## **S&B ELECTRONIC PLAN SUBMISSION July, 2007**

## **ADVERTISEMENT SUBMISSION**

Note: These directions are for all plan sheets to be included in the final submission of the plan set. Actions herein should be completed as part of the Advertisement Submission ("old" Final submission) stage shown on the **Electronic Plan Submission** summary chart.

## **LEGEND**

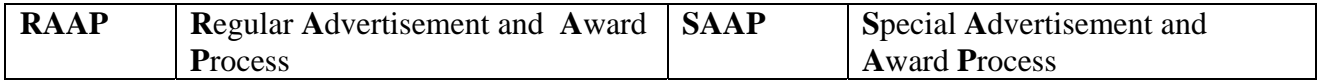

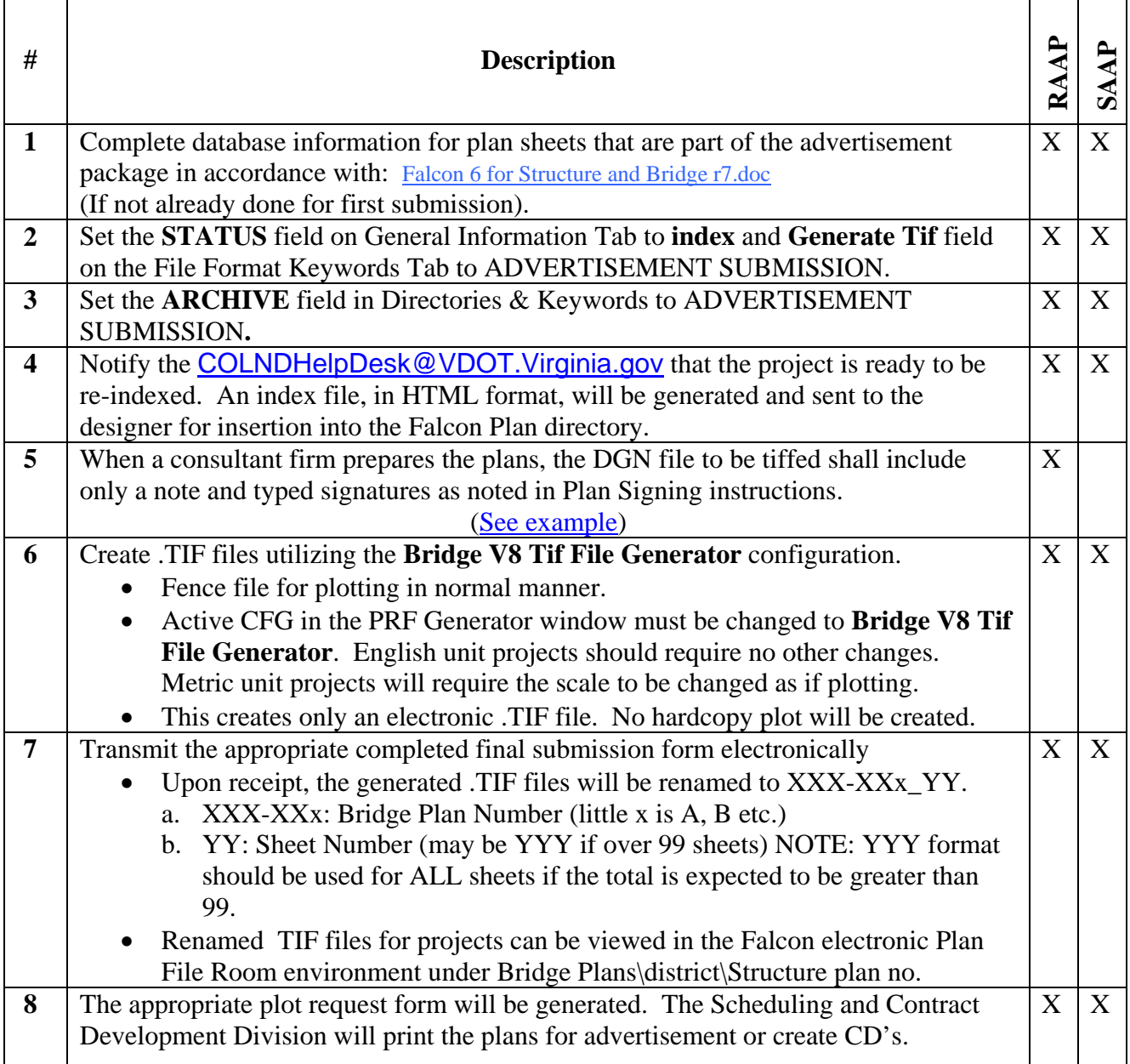